## B. CYFFERS

### Mise sous contrôle de machines à paqueter la poudre à priser

*Revue de statistique appliquée*, tome 5, n<sup>o</sup> 1 (1957), p. 67-76 <[http://www.numdam.org/item?id=RSA\\_1957\\_\\_5\\_1\\_67\\_0](http://www.numdam.org/item?id=RSA_1957__5_1_67_0)>

© Société française de statistique, 1957, tous droits réservés.

L'accès aux archives de la revue « Revue de statistique appliquée » ([http://www.](http://www.sfds.asso.fr/publicat/rsa.htm) [sfds.asso.fr/publicat/rsa.htm](http://www.sfds.asso.fr/publicat/rsa.htm)) implique l'accord avec les conditions générales d'utilisation (<http://www.numdam.org/conditions>). Toute utilisation commerciale ou impression systématique est constitutive d'une infraction pénale. Toute copie ou impression de ce fichier doit contenir la présente mention de copyright.

## **NUMDAM**

*Article numérisé dans le cadre du programme Numérisation de documents anciens mathématiques* <http://www.numdam.org/>

# MISE SOUS CONTROLE DE MACHINES A PAQUETER LA POUDRE A PRISER

par

#### B. CYFFERS

Ingénieur des Manufactures de l'Etat

Cet article expose l'étude préliminaire très simple, basée sur l'analyse de la variance, entreprise dans le but de mettre sous contrôle des machines à paqueter la poudre à priser, et la manière dont le contrôle a été organisé.

La consommation des tabacs à priser, bien qu'en décroissance continuelle, est encore, à l'heure actuelle, de l'ordre de 50 tonnes par mois. La fabrication est assurée par une seule Manufacture possédant, entre autres matériels, quatre machines à paqueter.

La production d'une machine, en marche normale, est de 24 tonnes par mois. Le nombre de machines en fonctionnement est en général de deux, quelquefois trois; la quatrième est en révision (la corrosivité du produit paqueté exige une révision complète après un maximum de 6 mois de marche).

#### PRINCIPE DU DOSAGE

Le tabac à priser est mis en vente sous forme de paquets cubiques de 50 grammes. Les doses de 50 grammes sont déterminées volumétriquement de la manière suivante :

La poudre, après avoir traversé un tamis vibrant, tombe sur un plateau à 6 alvéoles tournant autour d'un axe vertical. Le fonddes alvéoles, mobile, s'éclipse au moment où un fouloir introduit la poudre dans le sac de papier.

Le volume des alvéoles est calculé de manière à correspondre à un peu moins de 50 grammes.

On règle le poids en agissant sur l'épaisseur de la couche de poudre qui recouvre le plateau. Cette couche est égalisée par une réglette horizontale, réglable en hauteur. Le trop plein de poudre est éjecté du plateau et recueilli dans une caisse par l'intermédiaire d'une gouttière.

La cadence de. la machine est d'environ 50 paquets à la minute. A leur sortie de la machine, les paquets de 50 g. sont groupés par 20 en un paquet de groupement de 1 kilogramme.

#### BUT DE L'ÉTUDE

De longue date, le seul contrôle effectué était un contrôle empirique de la moyenne, basé sur la pesée de paquets de groupements entiers. On laissait a mécanicien le soin,de surveiller la régularité des poids des paquets individuels .

Nous nous sommes proposés d'instaurer un contrôle par carte de contrôle de la moyenne et de la dispersion.

En ce qui concerne la dispersion, nous avons de suite décidé d'adopter un contrôle basé sur l'intervalle de variation  $w_{20}$  déterminé sur 20 paquets consécutifs, c'est-à-dire, en fait, la différence de poids entre le paquet le plus lourd et le paquet le plus léger à l'intérieur d'un même groupement.

Le choix de w<sub>20</sub> peut surprendre. On conseille généralement de ne pas préle- ver plus de 12 objets lorsqu'on utilise l'étendue comme indice de dispersion. Certes, la perte d'information qu'entraine l'emploi de  $w_{20}$ , par rapport à l'information qu'on pourrait obtenir en retenant les poids individuels des 20 paquets de l'échantillon (en calculant l'écart-type, par exemple)est assez considérable. Mais ce choix se justifie psychologiquement :  $w_{20}$ , de par sa définition : différence entre les poids extrêmes à l'intérieur d'un même groupement, a un sens bien concret pour le personnel de maitrise et le personnel ouvrier.

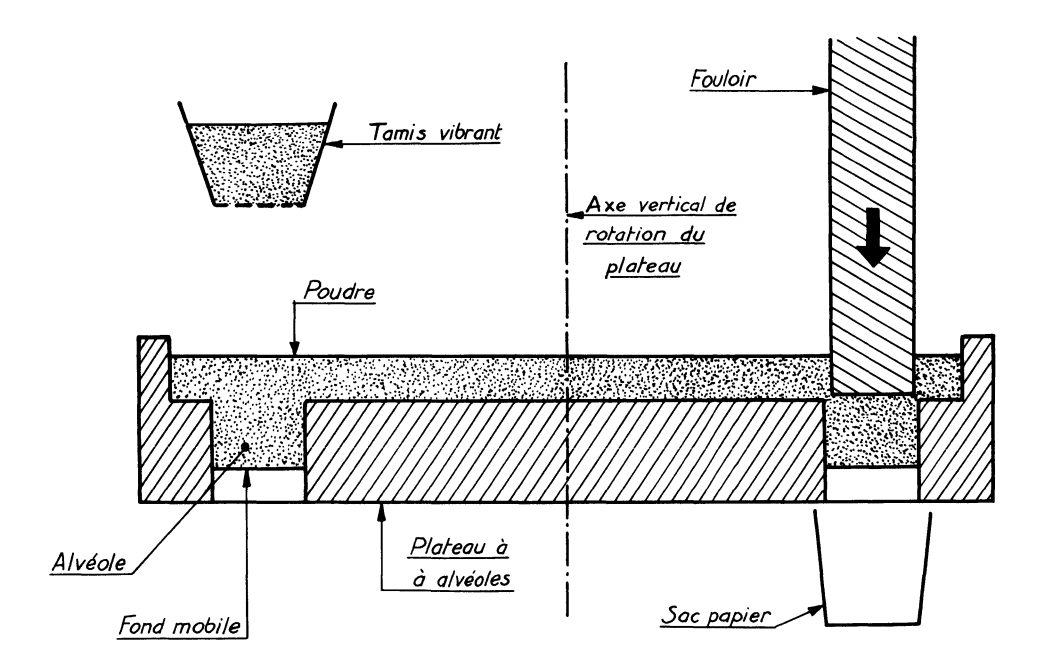

Le premier problème à résoudre a donc été le suivant : quel est le  $w_{20}$  que l'on peut considérer comme "normal"? Sa connaissance permettra de calculer les limites de surveillance et de contrôle de la dispersion.

Le second problème concerne le calcul des limites de contrôle pour la carte de la moyenne : en effet, l'intervalle de variation étant déterminé sur 20 paquets consécutifs, il est à craindre que des variations incontrôlables de densité de la poudre dans le temps n'entrainent des fluctuations du poids moyen supérieures à celles que l'on peut attendre d'après le calcul à partir du  $w_{20}$  moyen.

#### CHOIX DE LA MÉTHODE - ANALYSE DE LA VARIANCE

La première idée qui vient à l'esprit, lorsqu'ondésire contrôler une machine par cartes, consiste à effectuer plusieurs prélèvements successifs, à mesurer sur chacun d'eux le poids moyen et l'étendue et à porter les points obtenus sur une carte des moyennes et une carte des étendues, afin de voir sur la machine est "sous contrôle" .

Dans le cas présent, cette méthode présente des inconvénients . En effet :

- les dosages volumétriques de poudre étant effectués par 6 alvéoles différents, elle ne permet pas de déceler une influence possible des alvéoles sur la dispersion.

On risquedonc d'accepter une dispersion supérieure àcelle que l'on pourrait atteindre; par suite, de fixer pour la moyenne des limites trop larges, et ainsi d'estomper les fluctuations de la moyenne imputables aux variations de densité de la poudre.

Il convient donc d'employer une méthode de travail qui permette de déceler les deux effets possibles :

- l'effet "alvéole" - l'effet "temps" .

On est conduit à effectuer une analyse de variance "à deux dimensions", c'est-à-dire pratiquement, à effectuer les opérations suivantes : prélever un certain nombre de paquets consécutifs, les peser dans l'ordre, inscrire les poids dans 6 colonnes successives, chaque colonne correspondant à un alvéole.

Si le nombre de colonnes est imposé, le nombre de lignes est à notre libre choix. Le but étant de déceler un "effet possible des lignes" correspondant aux variations de densité de la poudre dans le temps, il importe de couvrir une période En définitive, nous avons prélevé 400 paquets consécutifs, correspondant à 8-10 minutes de fabrication.

#### EXPÉRIENCES - CALCULS - RÉSULTATS

De tels prélèvements ont été effectués pour les deux machines (n° 1 et n° 3) en état de marche au moment de l'étude.

Nous reproduisons la feuille de calcul relative à la machine n° 3, afind'e montrer la simplicité des calculs qui ont été effectués entièrement à la main.

Les 6 colonnes correspondent aux 6 alvéoles . Les 66 lignes correspondent à 66 tours consécutifs du plateau à alvéoles. Les poids sont inscrits en décigram- mes, l'origine étant prise à 510 décigrammes.

Le principede l'analyse de lavarianceconsiste à représenter l'effet possible "alvéoles" (en nombre 6) par 6 paramètres  $\theta_i$  (i = 1,2, ..., 6) et l'effet possibl "lignes" (en nombre 66) par 66 paramètres  $\lambda_j$  (j = 1, 2, ..., 66) et à écrire un observation  $x_{ij}$  (alvéole i, ligne j) sous la forme

$$
x_{ij} = \mu + \theta_i + \lambda_j + \varepsilon_{ij}
$$

 $\mu$  est un paramètre commun à toutes les observations, ce qui permet d'astreindre les  $\theta_i$  et  $\lambda_j$  aux conditions :

$$
\sum_i \theta_i = 0 \qquad \sum_i \lambda_j = 0
$$

 $\varepsilon_{ij}$  est supposé distribué en loi de Laplace-Gauss, autour d'une moyenne nulle, avec une variance ("résiduelle")  $\sigma^2$ . Les  $\varepsilon_{ij}$  sont supposés indépendants.

L'équation d'analyse de la variance s'écrit :

$$
\sum_{j} (x_{ij} - \overline{x})^2 = k \sum_{i} (\overline{x}_{io} - \overline{x})^2 + n \sum_{j} (\overline{x}_{oj} - \overline{x})^2 + \sum_{ij} e_{ij}^2
$$

où k = nombre de lignes = 66 et n = nombre de colonnes = 6

Elle revient à décomposer la comme des carrés autour de la moyenne générale :  $\sum_i (x_{ij} - \overline{x})^2$  en 3 termes :

- **IJ**
- k  $\sum_i (\bar{x}_{i_0} \bar{x})$  : terme dû aux alvéoles
- n  $\sum_i (\overline{x}_{0j} \overline{x})$  : terme dû aux lignes
- $-\sum_{i,j} e_{ij}^2$ , terme résiduel dont on tire une estimation absolument correcte de la variance  $\sigma^2$ .

Le calcul de chacun de ces termes se fait de la manière suivante :

1)  $\sum_{i,j} (x_{ij} - \overline{x})^2$  : on a dressé, sur la partie droite de la feuille de calcul, l'histogramme des 396 mesures. Un nouveau changement d'origine, fixant le 0 à 17 permet un calcul rapide de la somme des carrés centrés :

$$
\sum_{i,j} (x_{ij} - \overline{x})^2 = 23.439 - \frac{\overline{51}^2}{396} = 23.432.4319
$$

(le total des mesures, avec la nouvelle origine, est de - 51).

Ce terme dépend de 396-1 = 395 degrés de liberté.

2) k  $\sum (\bar{x}_{i} - \bar{x})^2$ . On a fait les totaux par colonne. Puis, pour simplifier les

calculs, on a adopté comme nouvelle origine 1.122 (= 17  $\times$  66). Sur les deux lignes suivantes figurent les totaux après le changement d'origine, (une ligne pour les positifs, une ligne pour les négatifs). On vérifie que la somme des nombres figurant sur ces deux lignes est égale à - 51.

La dernière ligne donne les carrés de ces nombres et le total de ces carrés : 34.885.

En définitive le terme k  $\sum (\overline{x}_{io} - \overline{x})^2$  a pour valeur :

$$
\frac{34.885}{66} - \frac{51^2}{396} = 521,9925
$$

Il dépend de  $6 - 1 = 5$  degrés de liberté.

3) n  $\sum_j (\overline{x}_{oj} - \overline{x})^2$ . On a opéré de la même manière :

- 
- calcul des totaux par ligne<br>- changement d'origine :  $102 = 17 \times 6$
- les nouveaux totaux, après changement d'origine figurent dans les deux colonnes suivantes (positifs et négatifs).
- suivantes (positifs et anégale à 51. les carrés figurent dans la dernière colonne.
- 

Le terme calculé a pour valeur :

$$
\frac{38.991}{6} - \frac{51^2}{396} = 6.491,9319
$$

Il dépend de  $66 - 1 = 65$  degrés de liberté.

Le tableau d'analyse de la variance s'établit ainsi :

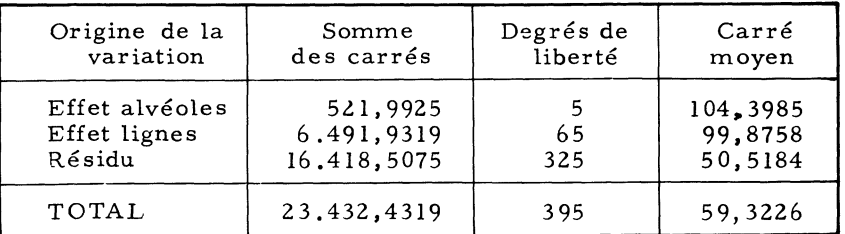

Machine n° 3

Une étude analogue, sur la machine n° 1, conduit au tableau suivant : Machine n° 1

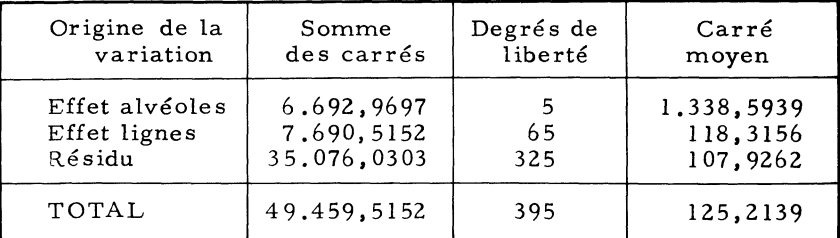

Quelles conclusions peut-on tirer de l'examen de ces deux tableaux?

#### a) EFFET ALVÉOLÉS -

Il est inutile d'appliquer le test de Snédécor pour conclure que, dans la machine n° 1, l'effet alvéole est hautement significatif.

Pour la machine n° 3, le rapport  $\frac{104,3985}{50,5184}$  = 2,07 est légèrement inférieur la valeur figurant dans la table de Snédecor, point 5%, à l'intersection de la colonne 5 et de la ligne 325.

L'effet alvéoles n'apparaitpas comme vraiment significatif pour cette machine.

#### b) EFFET LIGNES -

Il apparait comme significatif pour la machine n° 3, comme peu significatif pour la machine n° 1.

On peut en déduire qu'il existe très probablement un "effet lignes", c'est-àdire une variation de la densité de la poudre dans le temps . Il est d'ailleurs vraisemblableque si l'étude avaitporté surun nombre de paquets plus grand, c'est-àdire sur une période de fabrication plus longue, l' "effet lignes" serait apparu plus net. De toute manière, il est intéressant de constater que la somme des carrés dûe à cet effetprend sensiblement la même valeur pour les deux machines.

#### RESIDU -

Dans les deux cas, le carré moyen résiduel est inférieur au carré moyen calculé à partir de la somme totale des carrés. Comme le contrôle de la dispersion sera basé sur l'étendue observée sur 20 paquets consécutifs, il convient de calculer le w que l'oncherchera à maintenir, à partir de la variance résiduelle.

Ainsi, pour la machine n° 3, le w<sub>20</sub> moyen qui servira à l'établissement de la carte de contrôle sera calculé par la formule :

$$
3,735 \sqrt{50,5184} = 26,5 \text{ décigramme s}
$$

et non par :

$$
3,735 \sqrt{59,3226} = 28,8 \text{ décigrammes.}
$$

le coefficient numérique 3,735 étant le rapport de l'espérance mathématique de  $w_{20}$  à l'écart-type pour une distribution normale, rapport représenté générale-<br>ment par le symbole d<sub>20</sub>.

Mais, ce qui doit attirer le plus l'attention, c'est la différence de grandeur des deux variances résiduelles pour les 2 machines. Il ressort de là que dans cette variance entrent d'autres facteurs de variation que ceux étudiés (alvéoles, densité de la poudre), et qu'en conséquence, il est certainement possible d'améliorer la dispersion, tout au moins celle de la machine n° 1.

Après cette étude, la ligne d'action apparait nettement :

- réviser la machine n° 1,
- établir des cartes de contrôle de l'étendue, en acceptant provisoirement, comme normale, une étendue de 2,6 grammes à l'intérieur d'un paquet de groupement.
- préciser les limites à adopter pour la carte de la moyenne, puisqu'un effet "temps" existe;

, Voyons comment ont été résolus ces trois points .

#### RÉVISION DE LA MACHINE N° 1

L'analyse de la variance a fait ressortir un "effet alvéoles" considérable. De plus, elle apermis d'identifier les alvéoles responsables de cet état de choses l'alvéole n° 5 et l'alvéole n° 6.

Aussi avons-nous procédé à la mesure des cotes des six alvéoles, avec le pressentiment de trouver :

- pour l'alvéole n° 5 un volume trop petit et - pour l'alvéole n° 6 un volume trop grand.

Mais aussiprécisesque furent effectuéeslesmesures, les volumes apparurent identiques pour les six alvéoles . Ce résultat sembla au premier abord en contradiction avec celui de l'analyse statistique.

Après un examen minutieux de la machine, on s'aperçut que le trop plein de poudre s'écoulait mal par la gouttière prévue à cet effet. Il se formait un amas de poudre auhaut de cette gouttière, et de temps à autre, de la poudre était entrainée dans les paquets par le dessous du plateau.

Il suffit de remplacer la gouttière d'évacuation par une autre de pente plus raide, en métal plus lisse, graissée légèrement de temps à autre à l'huile de paraffine, pour que l' "effet alvéole" disparût.

Ainsi, ce problème, qu'on s'apprêtait à résoudre en ajustant les alvéoles au centième de millimètre, le fut en réalité par la mise en forme d'une plaque de laiton à coups de maillet.

### CONTRÔLE DE LA DISPERSION

Pour chaque machine, il est prélevé quotidiennement 4 paquets de groupe- ment dans le courant de la journée. Une fiche hebdomadaire est ouverte par machine; dans la première colonne sont inscrits les poids :  $50,0 - 50,1 - 50,2$ ... etc , .. de décigramme en décigramme.

Les 20 paquets de poudre d'un même groupement sont pesés un à un, les poids sont inscrits sous forme d'histogramme dans une colonne. On en déduit aisément le  $w_{20}$  qu'on reporte sur la carte de contrôle des étendues.

Après l'instauration de ce contrôle, les intervalles de variation ont eu tendance à diminuer, et ils se maintiennent depuis autour de 1,7 gramme.

## CONTRÔLE DE LA MOYENN

En réalité, nous n'avons jamais établi de carte de contrôle de la moyenne à proprement parler.

Une première étude aconsisté àpeser tous lespaquets de groupement sortant d'une machine pendant une journée, à dresser l'histogramme des poids et à en calculer l'écart-type, après s'être assuré, endressantungraphique chronologique, que le poids moyen n'avait pas subi "d'à coups" au cours de la journée. L'écarttype trouvé fut de l'ordre de 5 grammes, valeur supérieure à celle qu'on était en droit d'attendre d'après les résultats des tableaux d'analyse de la variance : ainsi pour la machine n"3, l'écart-type résiduel estde l'ordre de 0,7 gramme, et l'écart-type du poids des paquets de groupement devrait être de 0,7  $\sqrt{20}$  = 3,1 grammes. Ce fait peut être considéré comme résultant principalement des variations de densité de la poudre dans le courant de la journée,l'étude statistique portant sur 8 minutes de fabrication ayant fait apparaitre une influence possible de ce facteur.

On a disposé, à côté de chaque machine, une balance à lecture directe, devant le cadran de laquelle on peut déplacer une fourchette mobile à deux dents, l'écartement des deux dents correspondant sensiblement à 20 grammes (4 écartstypes).

A chaque changementde fourniture (papier cellophane, papier bulle de paquetage, papier kraft de groupement), on détermine le poids de la tare, et on règle la fourchette pour que le poids moyen net de poudre dans les paquets soit de 50,5 grammes .

Il suffit de peser de temps à autre des paquets de groupement pour s'assurer que le poids reste entre les limites . Ce dispositif permet de voir, en même temps que l'on procède à la mesure, si celle-ci est comprise entre les limites de contrôle. L'inconvénient estqu'il ne laisse aucune trace écrite. Toutefois, la facilité et la rapidité de la mesure incitent le personnel à procéder à de nombreuses

pesées dès que l'une d'elles s'écarte un peu du poids théorique. De ce fait le poids moyenestdevenuassez stable. Pour mesurer sa stabilité, nous avons adopté le principe suivant :

Sur la fichehebdomadaire d'une machine, utiliséepour le calcul de l'étendue, ou figurent les résultats de20 prélèvements (4 par jour, 5 jours ouvrables), nous dressons l'histogramme généralde ces 2 0 prélèvements (400 paquets) et calculons l'écart-typedes poids des paquets. Soit Sp cet écart-type. On trouve par exemple :

$$
S_p = 0,54 \text{ gramme.}
$$

D'autre part, on calcule le w<sub>20</sub> moyen pour la semaine, soit par exemple : 1, 7 gramme.

Supposons qu'au cours de la semaine, le poids moyen des paquets soit resté parfaitement stable. L'écart-type de la dispersion des poids serait, pour la semaine,  $S_w = \frac{\overline{w20}}{3.755}$ , soit dans l'exemple considéré de  $\frac{1}{3.735}$  = 0,455 gramme.

On trouve toujours pour  $S_p$  une valeur supérieure à  $S_w$ , et on peut dire que le rapport  $\frac{Sp}{S_{\infty}}$  "mesure" la stabilité de la moyenne. Avec les valeurs numériques envisagées, ce rapport est de 1, 18. Plus il serapprochede I, plus le poids moyen a été stable .

On observe couramment, actuellement, des rapports  $\frac{Sp}{S_w}$  de l'ordre de 1,0<br>à 1,10 qui nous paraissent satisfaisants.

#### CONCLUSIONS

Nous avons exposé la manière dont futorganisé le contrôle du paquetage de la poudre à priser. Les méthodes utilisées, tantpour le calcul des limites de contrôle de la dispersion, que pour le contrôle de la moyenne, différent légèrement des méthodes employées habituellement. Nous ne prétendons pas qu'elles sont meilleures, elles nous ont seulement paru mieux adaptées au cas particulier étudié.

Un fait est certain: l'instauration d'un contrôle statistique se traduit toujours par une amélioration sensible de la qualité et par une économie : la moins grande dispersion des poids des paquets a entrainé une diminution du poids moyen.

Enfin, la manière dont fut réglée la machine n° 1, pour laquelle un effet "alvéole" avait été décelé, montre avec quelle prudence doivent être interprétés les résultats d'une étude statistique. Ceci confirme que la statistique constitue un guide extrêmement p récieux, mais qu'elle ne peut apporter laclé de problèmes d'ordre mécanique.

### MACHINE POUDRE R.V.P. n° 3

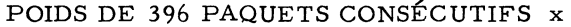

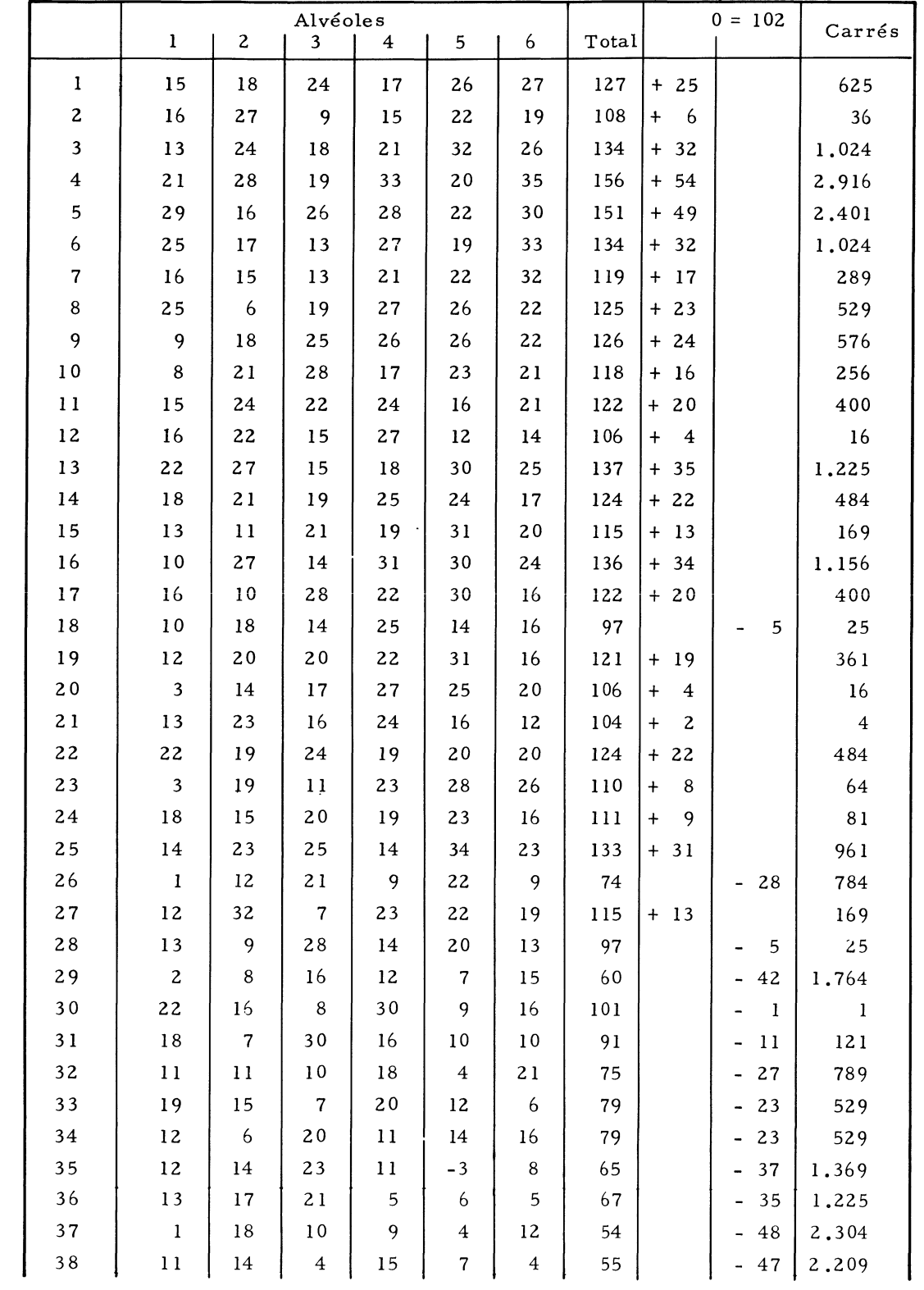

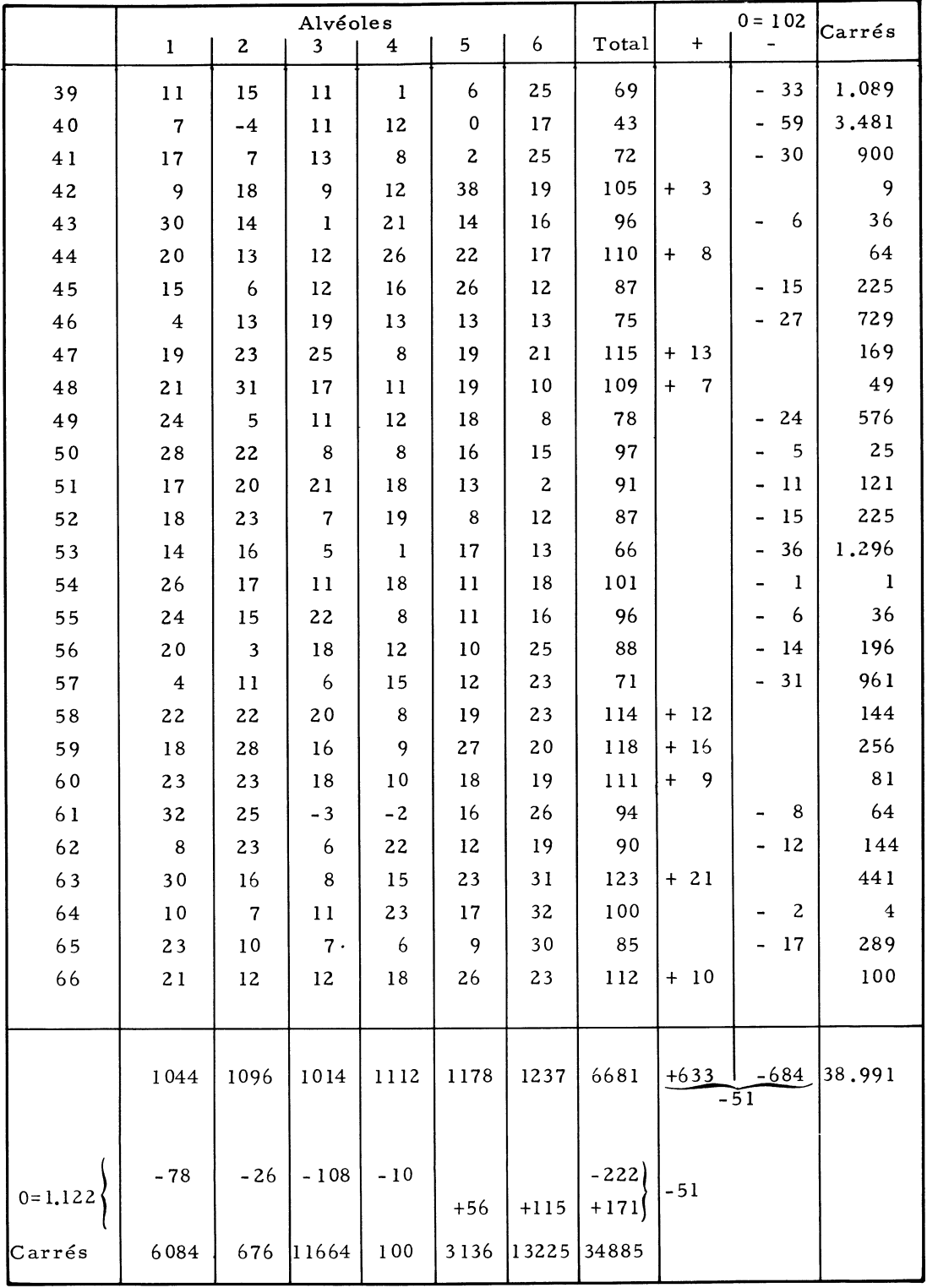

CALCUL DE $\sum\limits_{ij}\ (\mathbf{x}_{ij}-\widetilde{\mathbf{x}})^2$ 

| $\mathbf{x}_{ij}$       | Histogramme  | Fréquence<br>$\mathbf n$                                                                                                    | $x_{ij}^t =$<br>$x_{ij} - 17$                                                                                                    | $nxT_{ij}$           | $nx_{ij}^2$ |
|-------------------------|--------------|----------------------------------------------------------------------------------------------------|----------------------------------------------------------------------------------------------------|----------------------|-------------|
| 38                      | $\mathbf{I}$ | $\mathbf{1}$                                                                                                    | $+21$                                                                                                    | $+ 21$               | 441         |
| 37                      |              |                                                                                                    | 20                                                                                                    |                      |             |
| 36                      |              |                                                                                                    | 19                                                                                                    |                      |             |
| 35                      | 1            | $\mathbf{l}$                                                                                                    | 18                                                                                                    | 18                   | 324         |
| 34                      | $\mathbf{I}$ | $\mathbf{l}$                                                                                                    | $17\,$                                                                                                    | $^{\rm 17}$          | 289         |
| 33                      | L            | $\mathbf{2}% =\mathbf{2}+\mathbf{2}+\mathbf{3}+\mathbf{5}+\mathbf{5}+\mathbf{5}+\mathbf{6}+\mathbf{6}+\mathbf{5}+\mathbf{5}+\mathbf{6}+\mathbf{6}+\mathbf{5}+\mathbf{6}+\mathbf{6}+\mathbf{5}+\mathbf{5}+\mathbf{6}+\mathbf{6}+\mathbf{6}+\mathbf{5}+\mathbf{6}+\mathbf{6}+\mathbf{6}+\mathbf{6}+\mathbf{6}+\mathbf{6}+\mathbf{6}+\mathbf{6}+\mathbf{6}+\mathbf{6}+\mathbf{6}+\mathbf{6}+\mathbf{6}+\mathbf{6}+\mathbf$ | 16                                                                                                    | 32                   | 512         |
| 32                      | ø            | 5                                                                                                    | 15                                                                                                    | 75                   | 1.125       |
| 31                      | Ø            | 5                                                                                                    | 14                                                                                                    | 70                   | 980         |
| 30                      | $\Box$       | 9                                                                                                    | 13                                                                                                    | 117                  | 1.521       |
| 29                      | I            | $\mathbf{1}$                                                                                                    | $12\,$                                                                                                    | 12                   | 144         |
| $\bf 28$                | <b>ZU</b>    | $\bf8$                                                                                                    | $11\,$                                                                                                    | 88                   | 968         |
| 27                      | Ø O          | 9                                                                                                    | 10                                                                                                    | 90                   | 900         |
| 26                      | ØØL          | 12                                                                                                    | 9                                                                                                    | 108                  | 972         |
| 25                      | <b>ZZU</b>   | 13                                                                                                    | $\bf8$                                                                                                    | $1\,04$              | 832         |
| ${\bf 24}$              | <b>Ø</b>     | $10\,$                                                                                                    | $\bf 7$                                                                                                    | 70                   | 490         |
| 23                      | 0000         | 19                                                                                                    | 6                                                                                                    | 114                  | 684         |
| 22                      | 000<br>Ø     | 20                                                                                                    | 5                                                                                                    | 100                  | 500         |
| 21                      | 0001         | $16\,$                                                                                                    | $\overline{\mathbf{4}}$                                                                                                    | 84                   | 336         |
| 20                      | 0001         | $16\,$                                                                                                    | 3                                                                                                    | 48                   | 144         |
| $19$                    | 00001        | 21                                                                                                    | $\overline{c}$                                                                                                    | 42                   | 84          |
| 18                      | 00001        | 21                                                                                                    | $\mathbf{1}$<br>$\ddagger$                                                                                                    | 21<br>$\ddot{}$      | 21          |
| 17                      | <b>000</b>   | ${\bf 14}$                                                                                                    | 0                                                                                                    | -                    | -           |
| 16                      | 00000        | 25                                                                                                    | $\bf{l}$                                                                                                    | 25                   | 25          |
| 15                      | 0001         | 16                                                                                                    | $\mathbf{2}% =\mathbf{2}+\mathbf{2}+\mathbf{3}+\mathbf{5}+\mathbf{5}+\mathbf{5}+\mathbf{6}+\mathbf{6}+\mathbf{5}+\mathbf{5}+\mathbf{6}+\mathbf{6}+\mathbf{5}+\mathbf{6}+\mathbf{6}+\mathbf{5}+\mathbf{5}+\mathbf{6}+\mathbf{6}+\mathbf{6}+\mathbf{6}+\mathbf{5}+\mathbf{6}+\mathbf{6}+\mathbf{6}+\mathbf{6}+\mathbf{6}+\mathbf{6}+\mathbf{6}+\mathbf{6}+\mathbf{6}+\mathbf{6}+\mathbf{6}+\mathbf{6}+\mathbf{6}+\mathbf$ | 32                   | 64          |
| 14                      | <b>000</b>   | 14                                                                                                    | $\mathbf 3$                                                                                                    | 42                   | 126         |
| 13                      | 0001         | $16\,$                                                                                                    | $\overline{\mathbf{4}}$                                                                                                    | 64                   | 256         |
| 12                      | <b>0000L</b> | 22                                                                                                    | 5                                                                                                    | 110                  | 550         |
| $\mathbf{11}$           | <b>ØØØL</b>  | $17\,$                                                                                                    | $\boldsymbol{6}$                                                                                                    | 102                  | 612         |
| ${\bf 10}$              | <b>ZZL</b>   | $12\,$                                                                                                    | $\bf 7$                                                                                                    | 84                   | 588         |
| 9                       | 221          | 11                                                                                                    | 8                                                                                                    | 88                   | 704         |
| 8                       | <b>000</b>   | 14                                                                                                    | 9                                                                                                    | 126                  | 1.134       |
| $\bf 7$                 | ØØ           | $1\,0$                                                                                                    | ${\bf 10}$                                                                                                    | 100                  | 1,000       |
| 6                       | øо           | 9                                                                                                    | $11\,$                                                                                                    | 99                   | 1.089       |
| 5                       | $\Box$       | $\overline{\mathbf{4}}$                                                                                                    | $12\,$                                                                                                    | 48                   | 576         |
| $\overline{\textbf{4}}$ | ⊠ ∣          | $\boldsymbol{6}$                                                                                                    | $13\,$                                                                                                    | 78                   | 1.014       |
| 3                       | $\sqcup$     | 3                                                                                                    | 14                                                                                                    | 42                   | 588         |
| $\mathbf{z}$            | Ц            | $\overline{\mathbf{3}}$                                                                                                    | $15\,$                                                                                                    | 45                   | 675         |
| $\mathbf{l}$            | Ø            | 5                                                                                                    | $16\,$                                                                                                    | 80                   | 1.280       |
| $\mathbf 0$             | L            | $\mathbf{l}$                                                                                                    | $17\,$                                                                                                    | 17                   | 289         |
| $-1$                    |              |                                                                                                    | ${\bf 18}$                                                                                                    |                      |             |
| $-2$                    | ŧ            | $\mathbf{l}$                                                                                                    | 19                                                                                                    | 19                   | 361         |
| $-3$                    | L            | $\overline{\mathbf{c}}$                                                                                                    | ${\bf 20}$                                                                                                    | 40                   | 800         |
| $-4$                    | L            | $\mathbf 1$                                                                                                    | $-21$                                                                                                    | 21<br>$\blacksquare$ | 441         |
| Total                   |              | 396                                                                                                    |                                                                                                    | 51<br>$\blacksquare$ | 23.439      |